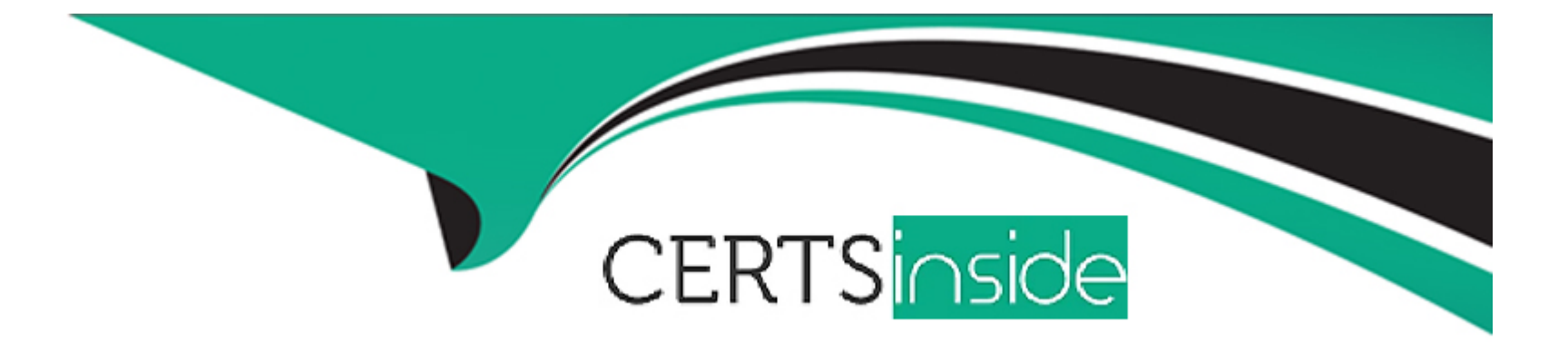

# **Free Questions for 1Z0-083 by certsinside**

# **Shared by Davidson on 22-07-2024**

**For More Free Questions and Preparation Resources**

**Check the Links on Last Page**

# **Question 1**

#### **Question Type: MultipleChoice**

You are administering a multitenant container database (COB) that contains two pluggable databases (PDBs), pdb1 and pdb2. You are connected to pdb2 as a common user with DBA privileges. The statistics\_level parameter is PDB modifiable. As the user sys, execute the following command on pdb2: SQL> ALTER SYSTEM SET STATISTICS\_LEVEL=ALL SID='\*' SCOPE=SPFILE; Which statement is true about the result of this command?

#### **Options:**

- **A-** The statistics\_level parameter is set to all when any of the PDBs is reopened.
- **B** The statistics\_level parameter is set to all only for PDB2 when it is reopened.
- **C** The statistics level parameter is set to all when the root database is restarted.
- **D-** The statement is ignored because there is no SPFILE for a PDB.

#### **Answer:**

B

Oracle Data Redaction is active on the SCOTT.EMP table. You queried the table twice. SQL> SELECT ENAME, SAL, COMM, MGR, HIREDATE FROM EMP WHERE DEPTNO=30; SQL> SELECT ENAME, SAL, COMM, MGR, HIREDATE FROM EMP WHERE DEPTNO=30; Which is guaranteed to be true concerning the redaction policy?

#### **Options:**

- **A-** FULL redaction is active on the SAL column
- **B-** RANDOM redaction is active on the MGR column
- **C-** RANDOM redaction is active on the HIREDATE column
- **D-** PARTIAL redaction is active on the MGR column.
- **E-** PARTIAL redaction is active of the HIREDATE column.

#### **Answer:**

 $\mathcal{C}$ 

# **Question 3**

**Question Type: MultipleChoice**

A redaction policy was added to the SAL column of the SCOTT.EMP table: BEGIN DBMS\_REDACT.ADD\_POLICY( object\_schema object name column name policy name function type expression => 'SCOTT', => 'EMP', => 'SAL', => 'SCOTT\_EMP', => DBMS\_REDACT.FULL, => 'SYS\_CONTEXT(''SYS\_SESSION\_ROLES'',''MGR'') END; All users have their default set of system privileges. For which three situations will data not be redacted?

#### **Options:**

- **A-** SYSsessions,regardlessoftherolesthataresetinthesession
- **B-** SYSTEMsessions,regardlessoftherolesthataresetinthesession
- **C-** SCOTT sessions, only if the MGR role is set in the session
- **D-** SCOTT sessions, only if the MGR role is granted to SCOTT
- **E-** SCOTTsessions,becauseheistheownerofthetable
- **F-** SYSTEM session, only if the MGR role is set in the session

#### **Answer:**

A, B, C

# **Question 4**

**Question Type: MultipleChoice**

You execute the following piece of code with appropriate privileges: BEGIN DBMS\_REDACT.ADD\_POLICY ( END; object\_schema object name column name policy name function type expression => 'SCOTT', => 'EMP', => 'SAL', => 'SCOTT\_EMP', => DBMS\_REDACT.FULL, => 'SYS\_CONTEXT (''SYS\_SESSION\_ROLES'',''MGR'') = ''FALSE'''); END; BEGIN DBMS\_REDACT.ADD\_POLICY ( object\_schema object\_name column\_name policy\_name function\_type expression => 'SCOTT', => 'EMP\_VW', => 'SAL', => 'SCOTT\_EMP\_VW', => DBMS\_REDACT.NONE, => 'SYS\_CONTEXT ("SYS\_SESSION\_ROLES","MGR") = ''FALSE'''); User SCOTT has been granted the CREATE SESSION privilege and the MGR role. Which two statements are true when a session logged in as SCOTT queries the SAL column in the view and the table?

#### **Options:**

**A-** DataisredactedfortheEMP.SALcolumnonlyiftheSCOTTsessiondoesnothavetheMGR role set.

**B-** DataisredactedforEMP.SALcolumnonlyiftheSCOTTsessionhastheMGRroleset.

**C-** Data is never redacted for the EMP\_VW.SAL column.

**D-** Data is redacted for the EMP\_V.SAL column only if the SCOTT session has the MGR role set.

**E-** Data is redacted for the EMP\_V.SAL column only if the SCOTT session does not have the MGR role set. Correct

#### **Answer:**

A, C

After implementing full Oracle Data Redaction, you change the default value for the NUMBER data type as follows: SQL> select number\_value from REDACTION\_VALUES\_FOR\_TYPE\_FULL; NUMBER\_VALUE ------------0 SQL> exec DBMS\_REDACT.UPDATE\_FULL\_REDACTION\_VALUES(-1); SQL> select number\_value from REDACTION\_VALUES\_FOR\_TYPE\_FULL; NUMBER\_VALUE -------------1 After changing the value, you notice that FULL redaction continues to redact numeric data with zero.What must you do to activate the new default value for numeric full redaction?

#### **Options:**

- **A-** Re-enableredactionpoliciesthatuseFULLdataredaction.
- **B-** Re-createredactionpoliciesthatuseFULLdataredaction.
- **C-** Re-connect the sessions that access objects with redaction policies defined on them.
- **D-** Flushthesharedpool.
- **E-** Restart the database instance. Correct

#### **Answer:**

E

You create a table with the PERIOD FOR clause to enable the use of the Temporal Validity feature of Oracle Database 12c. Examine the table definition: create table employees (empno number, salary number, deptid number, name varchar2(100), period for employee\_time); Which three statements are true concerning the use of the Valid Time Temporal feature for the EMPLOYEES table?

#### **Options:**

A- The valid time columns employee time start and employee time end are automatically created.

**B-** Thesamestatementmayfilteronbothtransactiontimeandvalidtemporaltimebyusingthe AS OF TIMESTAMP and PERIOD FOR clauses.

**C-** The valid time columns are not populated by the Oracle Server automatically.

**D**- The valid time columns are visible by default when the table is described.

**E-** Setting the session valid time using DBMS\_FLASHBACK\_ARCHIVE.ENABLE\_AT\_VALID\_TIME sets the visibility for data manipulation language (DML), data definition language (DDL), and queries performed by the session.

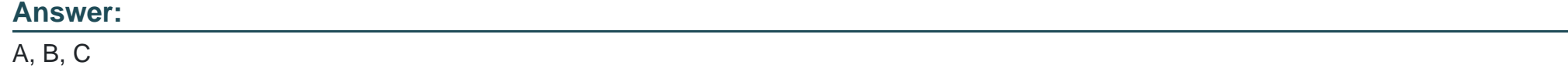

In your Database, the TBS PERCENT USED parameter is set to 60 and the TBS PERCENT FREE parameter is set to 20. Which two storage-tiering actions might be automated when using information Lifecycle Management (ILM) to automate data movement?

#### **Options:**

**A-** The movement of all segments to a target tablespace with a higher degree of compression, on a different storage tier, when the source tablespace exceeds TBS PERCENT USED

**B-** Settingthetargettablespacetoread-only

**C-** The movement of some segments to a target tablespace with a higher degree of compression, on a different storage tier, when the source tablespace exceeds TBS PERCENT USED

**D-** Setting the target tablespace offline

**E-** The movement of some blocks to a target tablespace with a lower degree of compression, on a different storage tier, when the source tablespace exceeds TBS PERCENT USED Correct

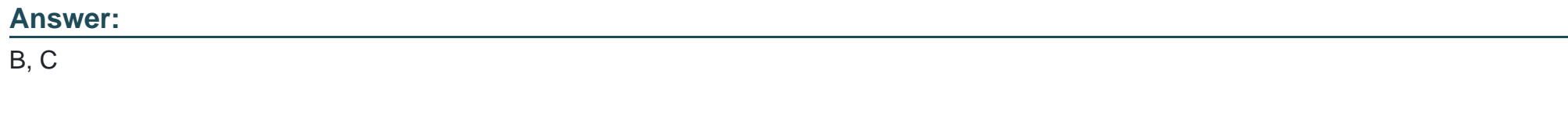

Which three tasks can be automatically performed by the Automatic Data Optimization feature of Information lifecycle Management (ILM)?

#### **Options:**

- **A-** Tracking the most recent read time for a table segment in a user tablespace
- **B** Tracking the most recent write time for a table segment in a user tablespace
- **C-** Tracking insert time by row for table rows
- **D** Tracking the most recent write time for a table block
- **E-** Tracking the most recent read time for a table segment in the SYSTEM tablespace
- **F-** Tracking the most recent write time for a table segment in the SYSAUX tablespace Correct

#### **Answer:**

A, B, C

# **Question 9**

**Question Type: MultipleChoice**

Choose two. Which two statements are true when row-archival management is enabled?

#### **Options:**

- **A-** The ORA\_ARCHIVE\_STATE column may only be queried by users with the DBA role set.
- **B-** The ORA\_ARCHIVE\_STATE column is only displayed if it is referenced in the column select list of a query
- **C-** The ROW ARCHIVAL VISIBILITY session parameter defaults to active rows.
- **D-** The ORA\_ARCHIVE\_STATE column may only be updated by users with the DBA role set.
- **E-** The ORA\_ARCHIVE\_STATE column is updated in an overnight maintenance job based on activity tracking.

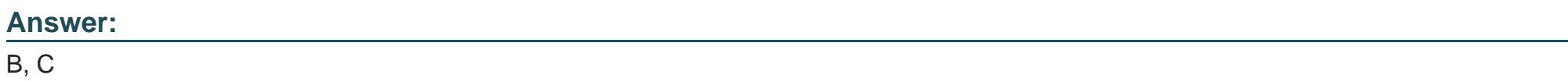

To Get Premium Files for 1Z0-083 Visit

[https://www.p2pexams.com/products/1z0-08](https://www.p2pexams.com/products/1Z0-083)3

For More Free Questions Visit [https://www.p2pexams.com/oracle/pdf/1z0-08](https://www.p2pexams.com/oracle/pdf/1z0-083)3